# **Come utilizzare il servizio RSS di SteelOrbis**

Gli RSS di SteelOrbis sono raggiungibili mediante l'icona posta nella parte inferiore del sito.

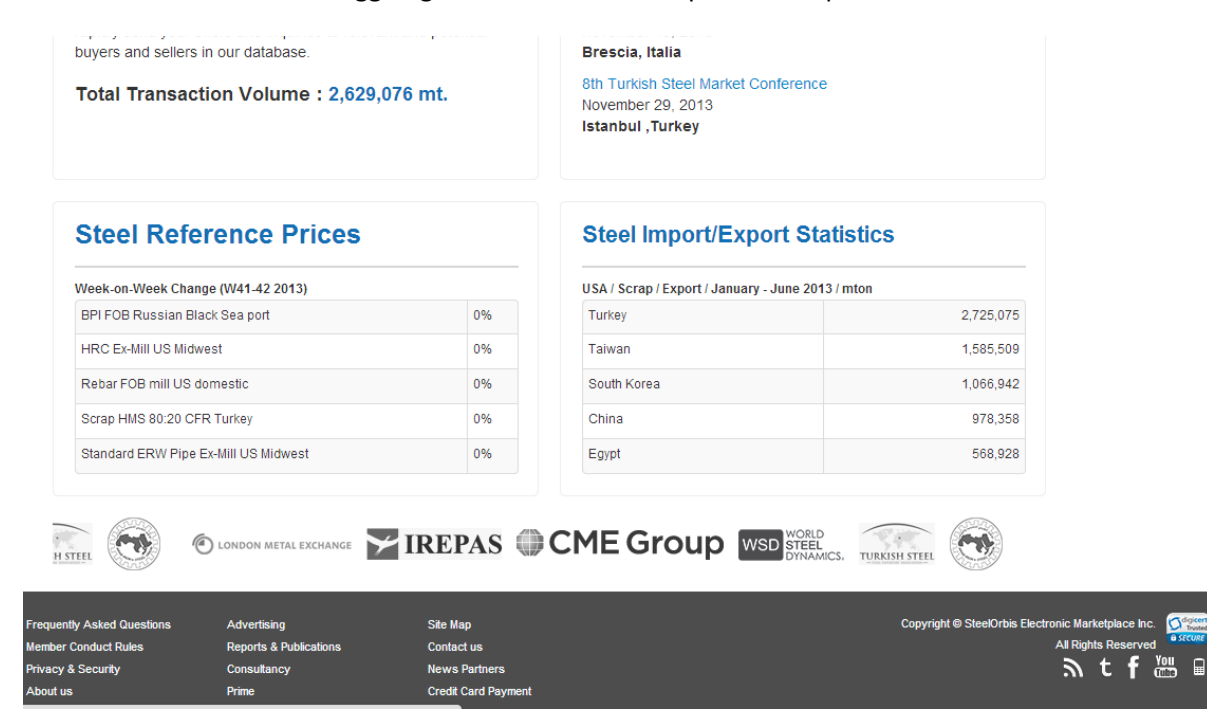

La stessa icona appare nelle sezioni "Prezzi e analisi di mercato" e "Ultime notizie siderurgiche".

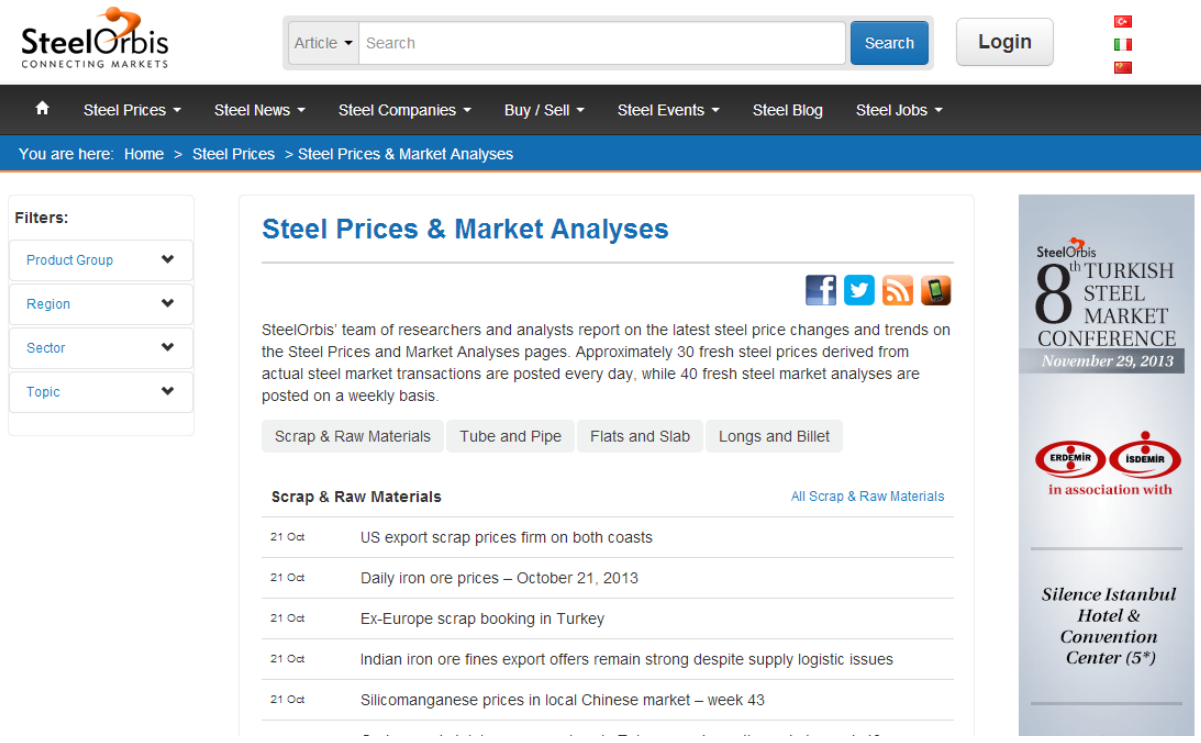

Puoi creare un feed RSS personalizzato in base alle tue esigenze utilizzando il menu Filtri presente nella colonna sinistra delle suddette sezioni. Ad esempio, puoi scegliere "Europa" sotto la categoria "Regione".

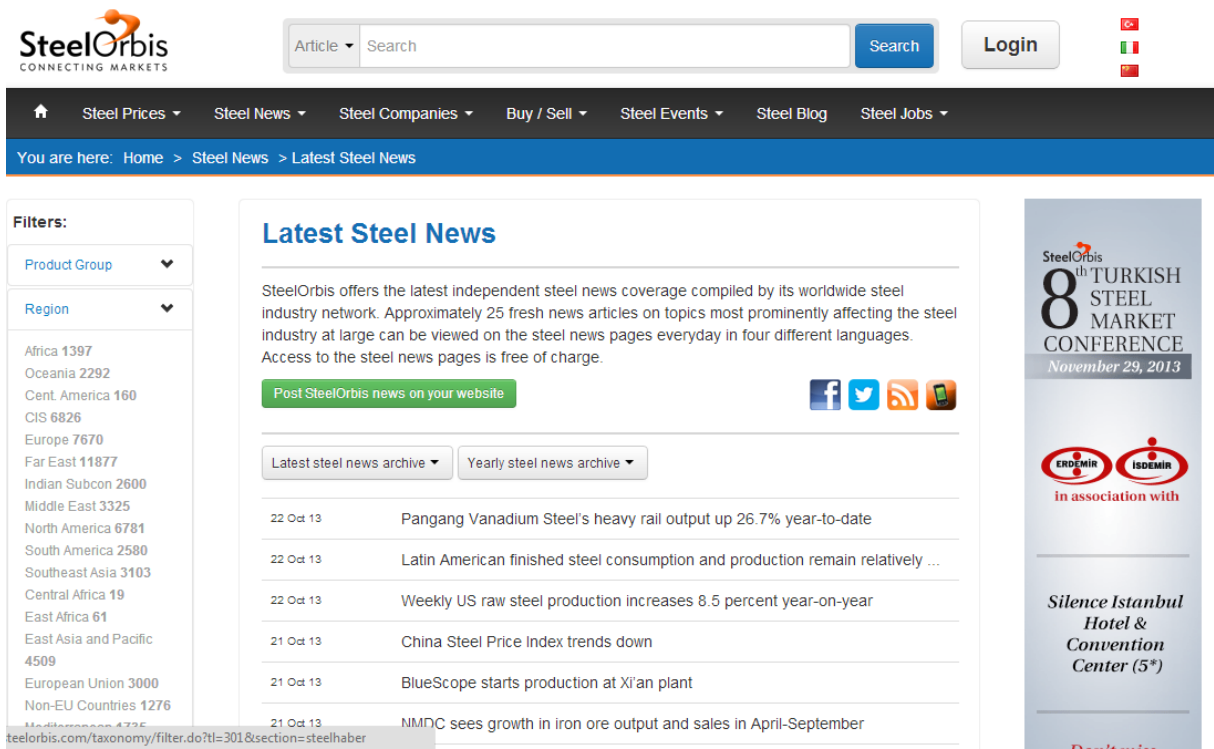

Da "Gruppo di Prodotti" puoi invece selezionare la voce "prod. lunghi".

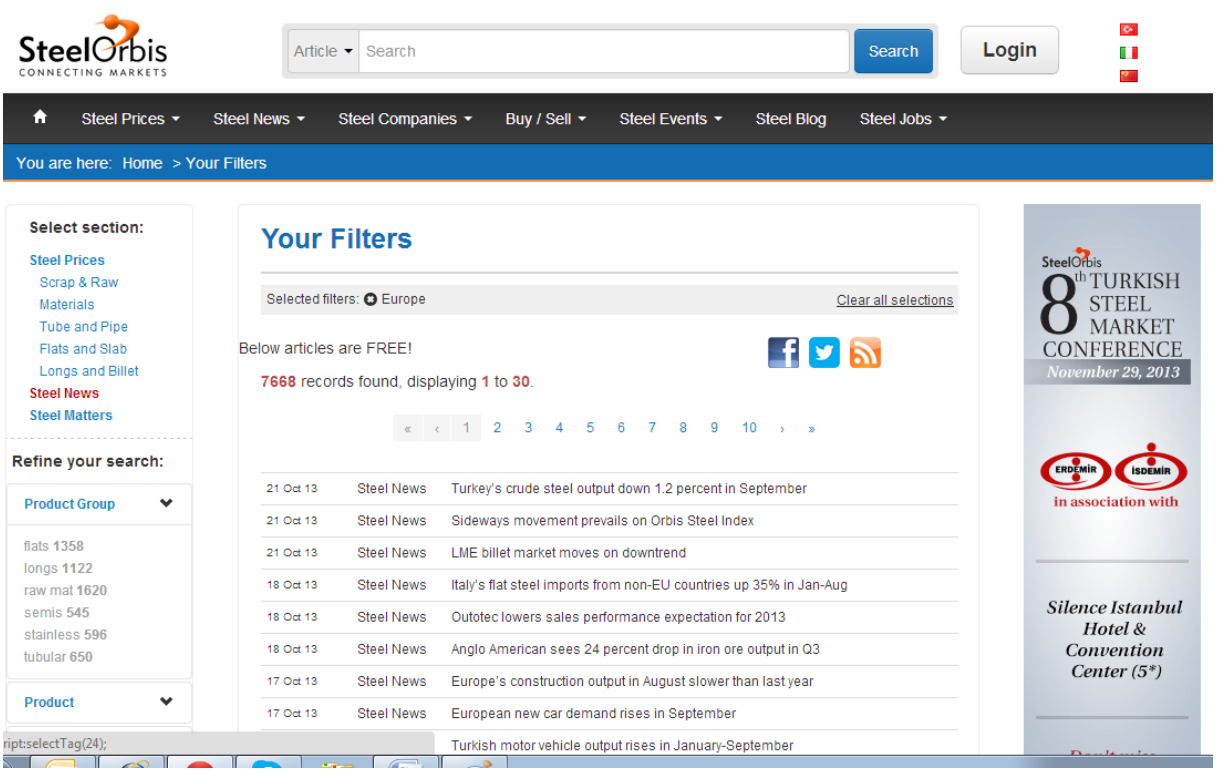

Il feed RSS personalizzato in base a questi due filtri è pronto per essere utilizzato. Fai clic sull'icona RSS.

#### SteelOrbis - Steel News: Europe, Jongs

You are viewing a feed that contains frequently updated content. When you subscribe to a feed, it is added to the Common Feed List. Updated information from the feed is automatically downloaded to your computer and can be viewed in Internet Explorer and other programs. Learn more about feeds,

Subscribe to this feed

# Voestalpine builds Europe's most modern wire rolling mill

# 21 Ekim 2013 Pazartesi, 17:02:40 →

Austria-based steelmaker voestalpine has announced that it is building Europe's most modern wire rolling mill at its Leoben-Donawitz site in Austria.

#### Turkey's crude steel output down 1.2 percent in September

# 21 Ekim 2013 Pazartesi, 16:25:44

Turkish crude steel production exceeded 3 million mt in September, for the first time since May.

#### Sideways movement prevails on Orbis Steel Index

21 Ekim 2013 Pazartesi, 14:44:24

# Fai dunque clic su "Sottoscrizione al feed".

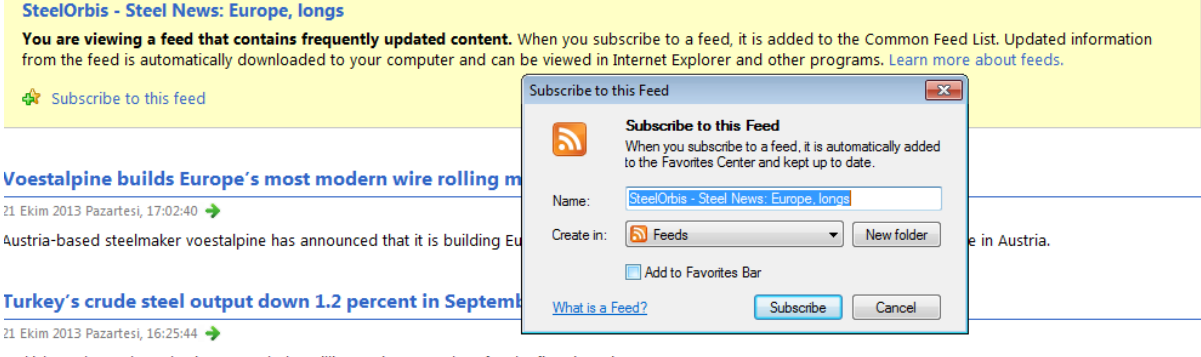

Turkish crude steel production exceeded 3 million mt in September, for the first time since May.

# Sideways movement prevails on Orbis Steel Index

21 Ekim 2013 Pazartesi, 14:44:24

Turkish Scrap Index has not shown any changes compared to the previous week, with the index value staying at 158.82.

#### **LME billet market moves on downtrend**

#### 21 Ekim 2013 Pazartesi, 11:29:42

During the week ended October 21, prices decreased in the London Metal Exchange (LME) billet market, after remaining stable in the previous week.

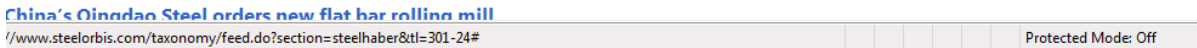

Puoi vedere gli RSS ai quali sei iscritto attraverso il link "Visualizza i miei feed" o alla voce "Feed" sotto ai Preferiti. In questo modo sarai sempre aggiornato su ciò che ti interessa maggiormente.

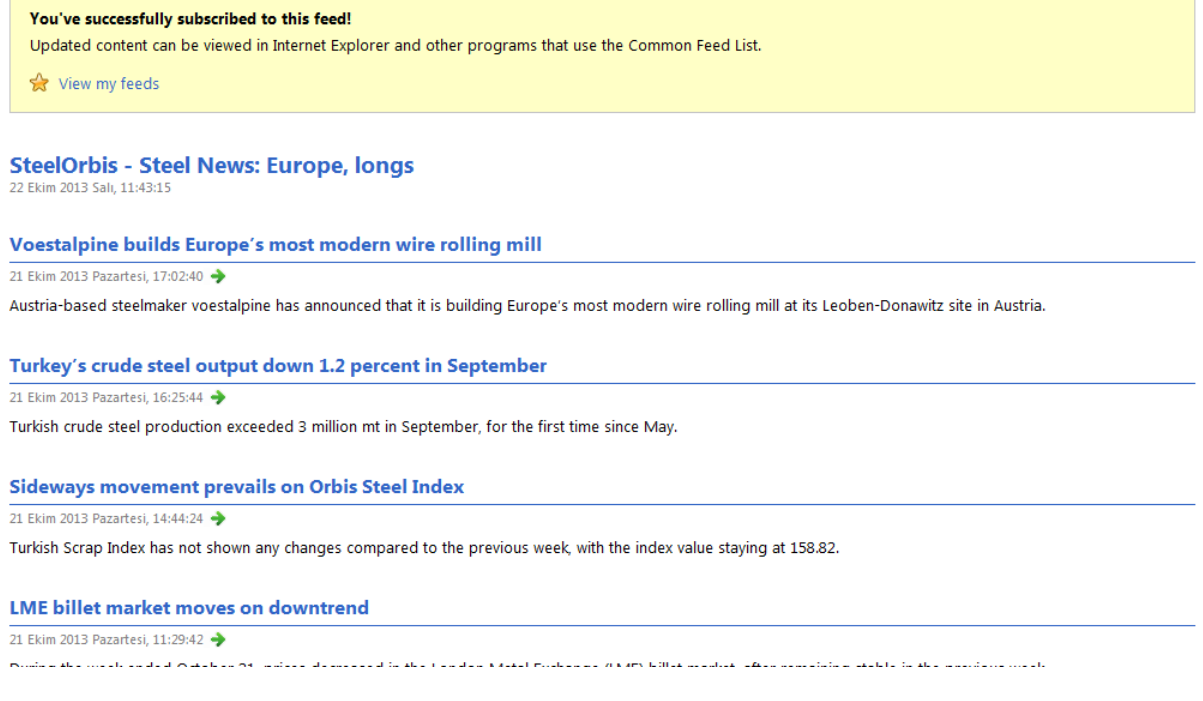

Se usi Internet Explorer e vuoi beneficiare del servizio RSS di SteelOrbis, avrai bisogno di Explorer 7 o di versioni successive del browser.

Se usi Mozilla Firefox, godrai di un maggior numero di opzioni riguardanti gli RSS. Se utilizzi Google o Yahoo, potrai ricevere gli RSS via e-mail. Potrai ricevere notizie anche nella cartella Feed RSS di Outlook. Il servizio RSS di SteelOrbis ti fornirà le informazioni di cui hai bisogno nel minor tempo possibile.

Non esitare a contattarci per qualsiasi ulteriore chiarimento riguardo al servizio RSS.